## Untitled

December 8, 2016

```
In [4]: import numpy as np
import matplotlib.pyplot as plt
import urllib2
%matplotlib inline
for i in range(18979,18989):
    url='http://golem.fjfi.cvut.cz/utils/data/'+ str(i) +'/plasma_current'
    file=urllib2.urlopen(url)
    X=np.loadtxt(file)
    plt.plot(X[:,0],X[:,1])
 2500
 2000
 1500
 1000
  500
    0
-500 -<br>0.0000.0200.005
                    0.010
                            0.0150.0250.030
                                                            0.035
                                                                     0.040
```
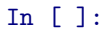